<span id="page-0-0"></span>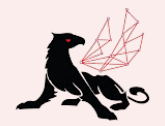

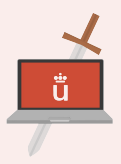

# Clasificatorio AdaByron URJC 2023

## Estadísticas y Soluciones

# URJC le Ingeniería Informática

#### <span id="page-1-0"></span>Clasificación de los problemas

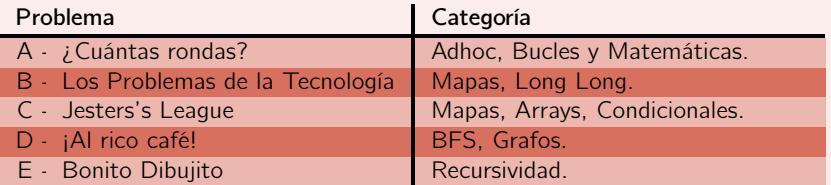

#### <span id="page-2-0"></span>Estadísticas

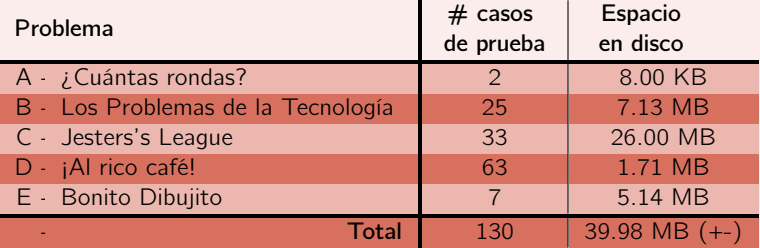

## Estadísticas\*

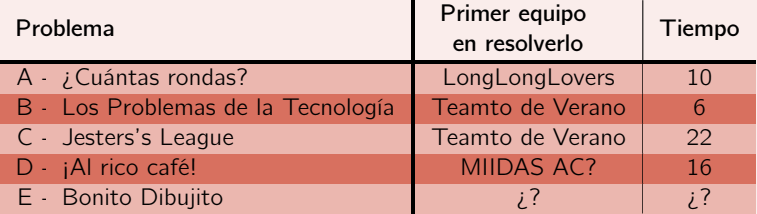

\*Antes de congelar el marcador.

## Estadísticas\*

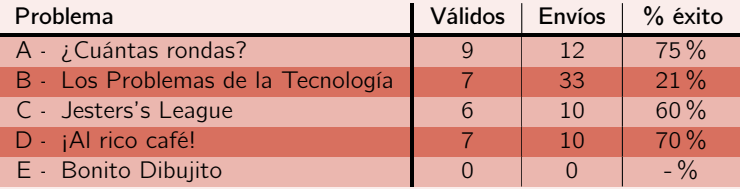

\*Antes de congelar el marcador.

#### Estadísticas varias

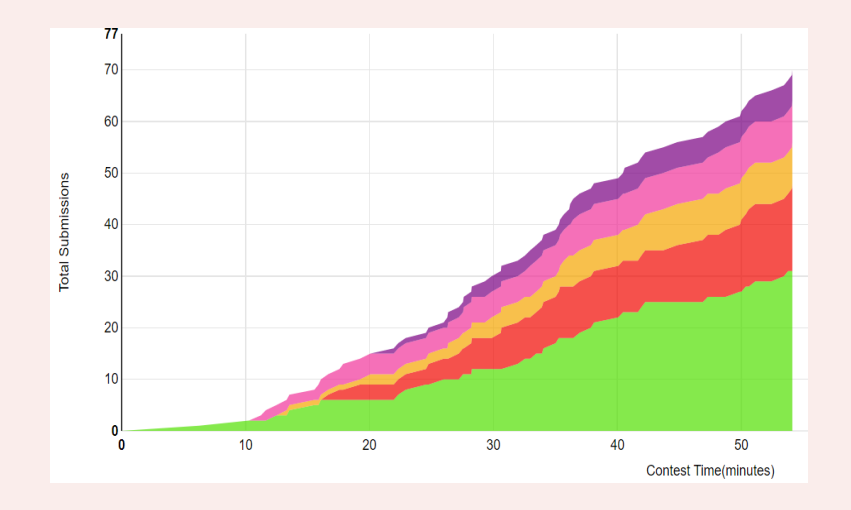

#### Estadísticas varias

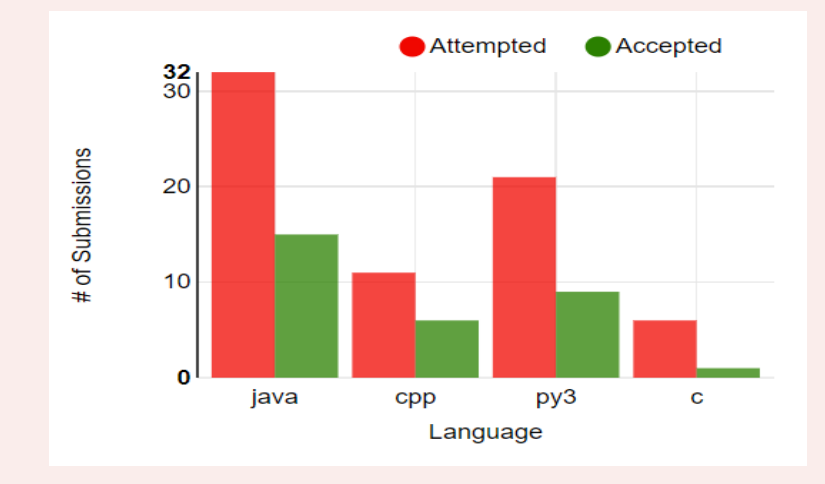

#### Estadísticas varias

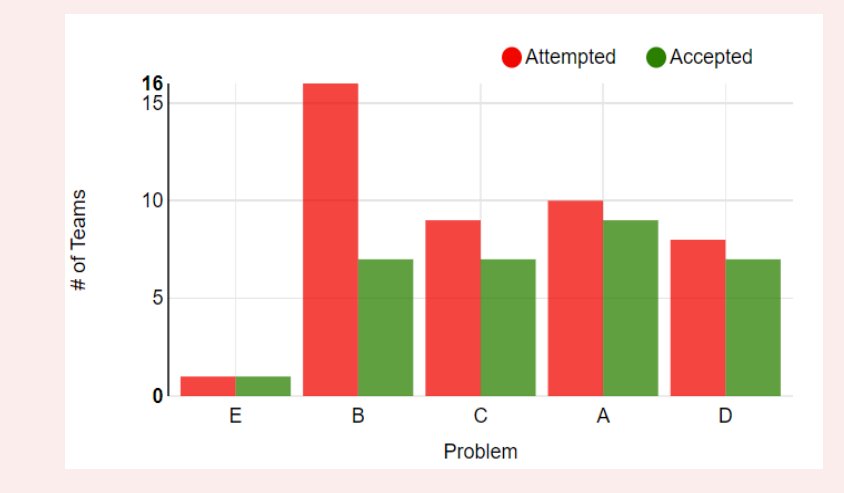

# <span id="page-8-0"></span>A. ¿Cuántas rondas?

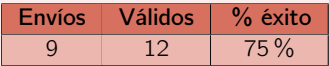

#### A. ¿Cuántas rondas?

Dado un número de participantes, ¿cuántas rondas dan un ganador único en el mejor caso? ¿Cuántas veces podemos dividir entre dos hasta obtener 1 equipo?

 $R = log_2 n$ 

#### A. ¿Cuántas rondas?

El algoritmo quedaría como:

```
int res(int num){
    int cnt = 0;
    while (num \gg= 1) cnt++;
    return cnt;
}
int cases; scanf("%d",&cases);
while(cases--){
    int n; scanf("%d",&n);
    printf("%d ",res(n));
}
```
# B. Los problemas de la tecnología

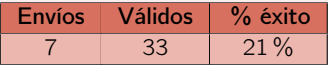

B. Los problemas de la tecnología

Dado dos listados de números A y B representado mediante conjuntos, devuelve la diferencia de A menos B  $(A \setminus B)$ .

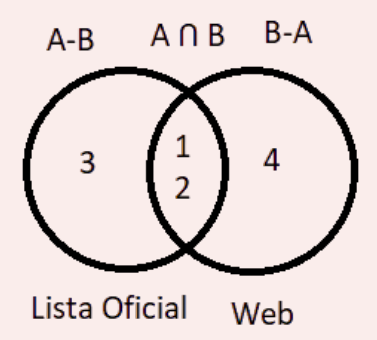

#### B. Los problemas de la tecnología

Errores comunes.

- No usar Long Long Int -> WA
- No devolver elementos ordenados -> WA
- Mostrar los elementos de B que no están en A (3 1 2 3 1 2 4 imprimir 3 4)  $\rightarrow$  WA

Posibles ideas...

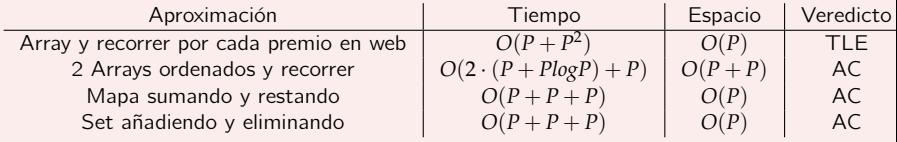

Siendo *P* el número de premios.

#### B. Los problemas de la tecnología El algoritmo quedaría como:

```
int P
long long int P_i
set<long long int> S
read P
for i in P
    read P_i
    S.insert(P_i);
for i in P
    read P_i
    S.erase(P_i);
bool flag = true,correct=true
for s in S
    if flag imprimir s
    else imprimir " " + s
    correct=false;
    flag=false;
if correct
    imprimir "OK"
```
# O D. ¡Al rico café!

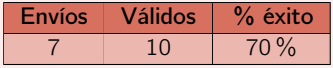

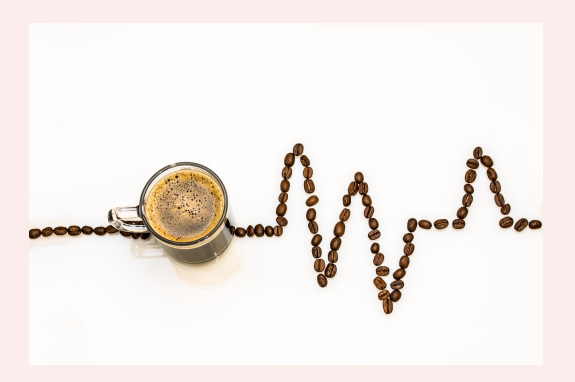

#### D. ¡Al rico café!

El enunciado nos habla de un sorteo especial de café en el que los participantes tienen que etiquetar a un número de amigos.

La novedad de este sorteo es que tenemos muchos ganadores. Una persona puede recibir el premio si ha sido nombrado ganador, o también si ha sido etiquetado por alguien que ha recibido el premio.

En la entrada del premio nos indican el número usuarios que han participado, y la lista de qué usuarios han sido etiquetados por qué otros usuarios.

Tareas a realizar:

- Analizar la entrada y almacenar la información en un grafo: los usuarios son los nodos, y las etiquetas serán las aristas del grafo.
- Partiendo del nodo ganador (última entrada del problema) ver cuántos usuarios (nodos) serían ganadores del premio.
- Comprobar si la lista de ganadores es igual que la lista de usuarios que han participado.

#### D. ¡Al rico café!

Este problema se podría solucionar utilizando el algoritmo BFS, Breath First Search o DFS, Depth-first search.

```
El algoritmo quedaría como:
```

```
def bfs(edges, to_analize):
    while len(to\_analyte) > 0:
        source = to analize[0]to_analize.remove(source)
        visited.append(source)
        amigos = edges[source]
        for amigo in amigos:
            if amigo not in visited and amigo not in to_analize:
                to_analize.append(amigo)
```

```
if len(visited) < len(edges):
    print("Alguien se queda sin premio")
else:
```

```
print("Todos ganadores")
```
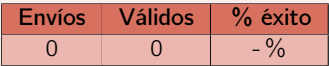

Dada un nivel de recurrencia o profundidad, dibuja el fractal generado como un String o char<sup>[]</sup>[].

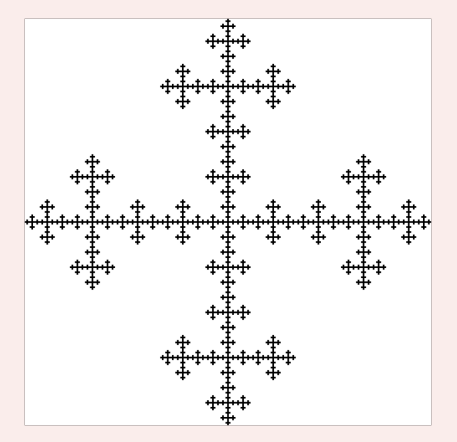

Figura: Ejemplo de fractal

La clave es darse cuenta de cual es la recurrencia, en este caso, al dividir dividir el cuadrado en 3x3, se repite en el cuadrado central y los que solapan con el. Dada un nivel de recurrencia o profundidad, dibuja el fractal generado como un String o char<sup>[]</sup>[].

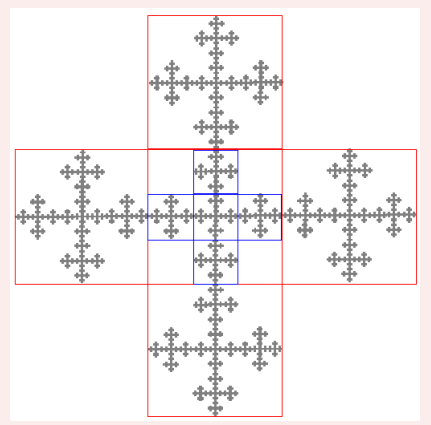

#### Figura: Recurrencia del fractal

Una vez detectada la recurrencia, el problema es fácil de resolver.

- Solución mala: Generarlo a mano
- Solución correcta: ¡Recursividad!

```
void r(char[][] m, int size, int x, int y) {
   if (size >= 3) {
       int ns = size / 3; // newSize
       r(m, ns, x + ns, y);r(m, ns, x, y + ns);r(m, ns, x + ns, y + ns);r(m, ns, x + 2 * ns, y + newSize);r(m, ns, x + ns, y + 2 * ns);} else if (size == 1) {
       // Base case: paint current tile
       m[x][y] = 'X';} else { /* Impossible, throw */ }
}
```

```
void main() {
    int n = readInt();
    int width = pow(3, n);char[] [] m = new char[width][width];
    fill(m, ' ');
    r(m, width, 0, 0);print(m);
```
}

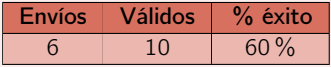

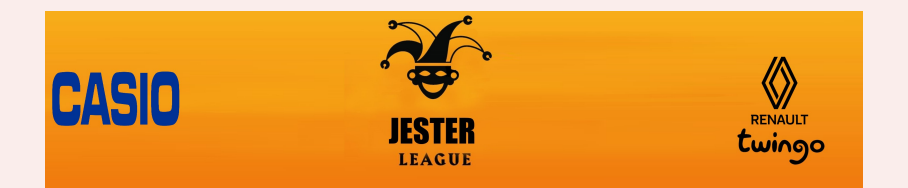

El equipo de Piqué, quiere un programa que le ayude a gestionar los equipos de su "Jesters's League". Concretamente, desean adquirir un ssoftware que controle que un jugador no juegue con más de un equipo a lo largo de la liga. Tareas

- Identificar el número de líneas que será necesario procesar.
- Extraer de cada línea de la entrada el equipo y el jugador.
- Almacenar el equipo en el que ha jugado cada uno de los jugadores.
- Para la jornada a detectar errores, comprobar si algún jugador ha jugado en un equipo distinto al que se indica.

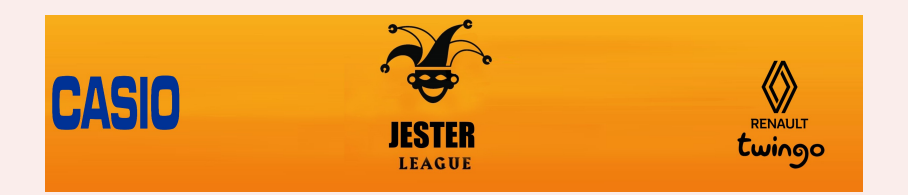

Ideas algorítmicas buenas y malas

- $\bullet$  Usar una estructura como un mapa o diccionario  $\odot$ .
- Utilizar una lista  $\odot$ . Acceder a la información es poco eficiente.
- Utilizar como clave los equipos y almacenar los jugadores  $\odot$ . Determinar si un jugador a jugado en algún equipo requiere recorrer todos los equipos.
- $\bullet$  Utilizar como clave el jugador y asignarle el equipo que ha jugado  $\circ$ . Solo puede jugar en un equipo y no hay errores.

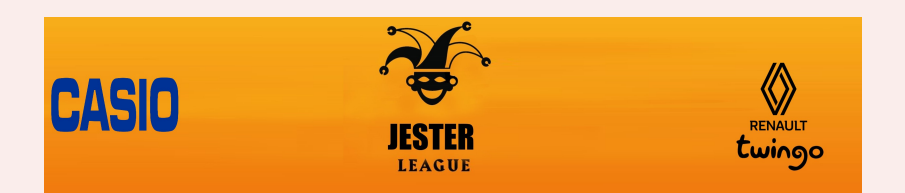

<span id="page-27-0"></span>El algoritmo quedaría como:

```
def solve_jester():
    j, e = read_first_line()
    players = \{\}for \Box in range(j * e):
        team, player = read_team_player()
        players[player] = team
    flag = False
    for \_ in range(e):
        team, player = read_team_player()
        if player in players and players[player] != team:
            print(player)
            flag = True
    if not flag:
        print("correcto")
```